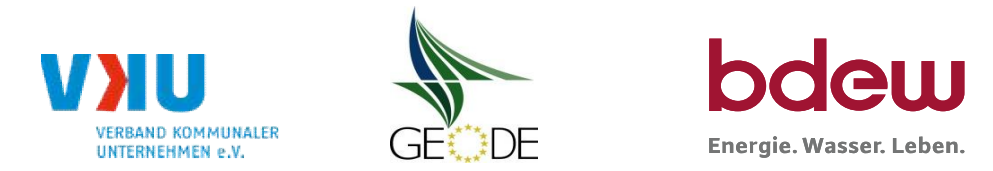

# **BDEW / VKU / GEODE - Excel-Tabelle mit verfahrensspezifischen Parameter**

Im Rahmen der Veröffentlichungspflichten des Netzbetreibers zum Standardlastprofilverfahren hat jeder Netzbetreiber zu seinem Profilverfahren die folgende Excel-Tabelle auf seiner Internetseite zu veröffentlichen.

Die Veröffentlichung erfolgt im Rahmen der Vorgaben der Kooperationsvereinbarung und des Leitfanden "Abwicklung von Standardlastprofilen Gas". Sofern Anpassungen am Bilanzierungsverfahren vorgenommen werden, so ist die Excel-Tabelle stets in aktualisierter Form zu veröffentlichen.

#### **Hinweise:**

Sofern sich verfahrensspezifische Parameter für vorhandene Netzgebiete unterscheiden, bitte für jedes Netzgebiet eine separate Datei ausfüllen. Bei Netzbetreibern mit Marktgebietüberlappung sollte das SLP Verfahren in beiden Marktgebieten identisch sein. Bei Netzbetreibern mit Netzgebieten mit H-Gas und L-Gas sollten bitte für jedes Netzgebiet eine separate Datei ausfüllen.

#### **Herausgeber:**

BDEW Bundesverband der Energie- und Wasserwirtschaft e.V., Reinhardtstraße 32 10117 Berlin

Verband kommunaler Unternehmen e.V. (VKU) Invalidenstraße 91 10115 Berlin

GEODE – Groupement Européen des entreprises et Organismes de Distribution d'Énergie, EWIV Magazinstraße 15-16 10179 Berlin

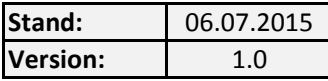

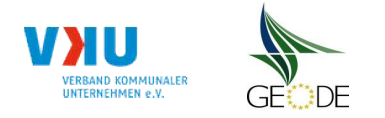

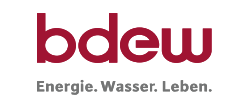

### **Netzbetreiberinformationen**

Stand der verf.-spezif. Parameter ("Speicherdatum" der Datei): 24.09.2015

verf.-spezif. Parameter dieser Datei sind gültig ab: 01.10.2015

- 1. Name des Netzbetreibers: Stadtwerke Herne AG Stadtwerke Herne AG Stadtwerke Herne AG Stadtwerke Herne AG Stadtwerke Herne AG Stadtwerke Herne AG Stadtwerke Herne AG Stadtwerke Herne AG Stadtwerke Herne AG Stadtwerke Her
- 2. Marktpartner-ID (DVGW-Nummer des Netzbetreibers) 870016200006
- 3. Straße, Nr.:
- 4. Postleitzahl:
- 
- 6. Ansprechpartner SLP-Bilanzierung:
- 7. Email-Adresse:
- 8. Telefonnummer des Ansprechpartners:
- 9. Anzahl betreuter Netzgebiete (Angabe 1 ... 20)
- 10. In dieser Datei erfasstes Netzgebiet (eine Datei je Netzgebiet):

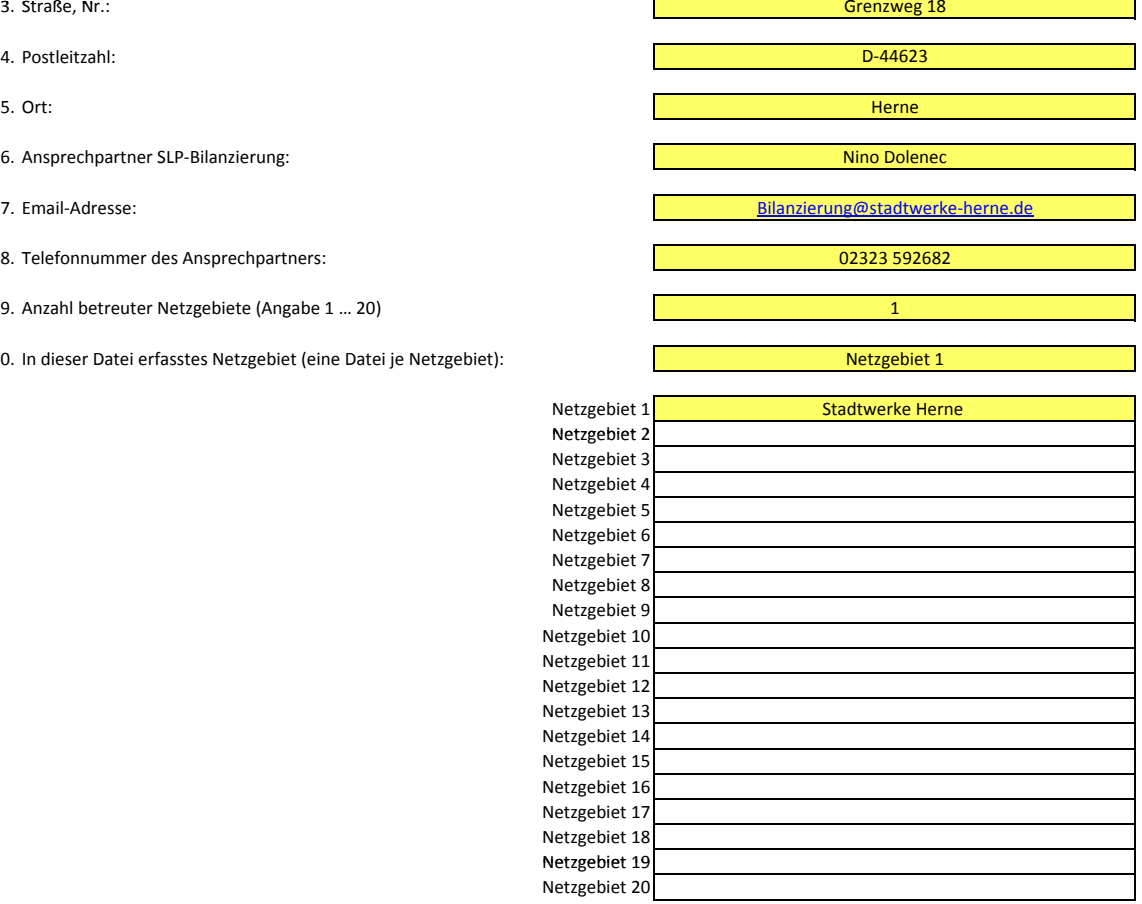

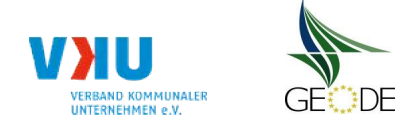

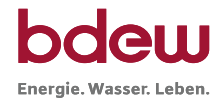

# **Stammdaten Netzgebiet**

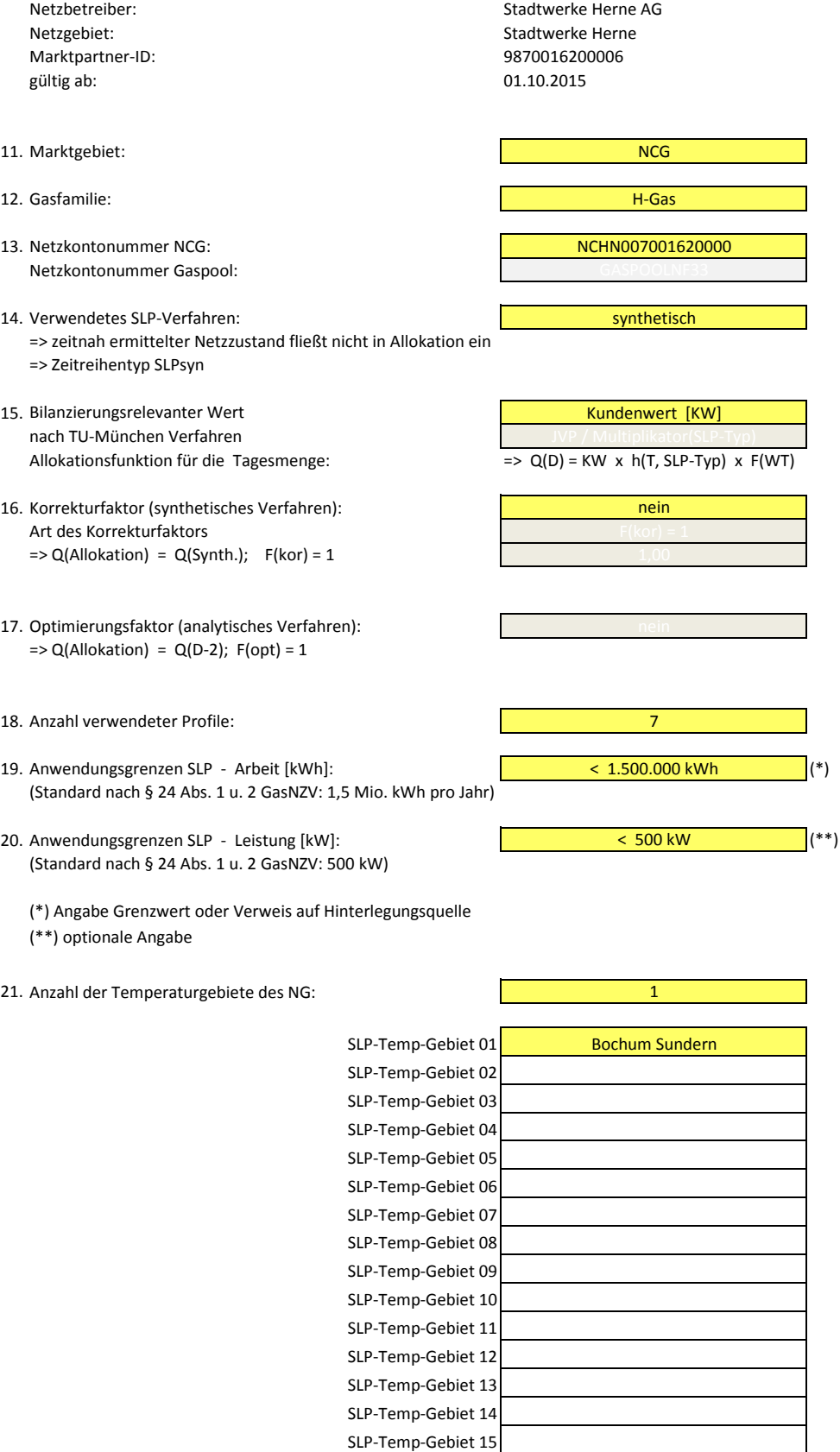

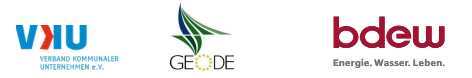

#### **Bildungsregel Temperaturzeitreihe(n) -** a.) Allokationstemperatur und b.) Kundenwerttemperatur

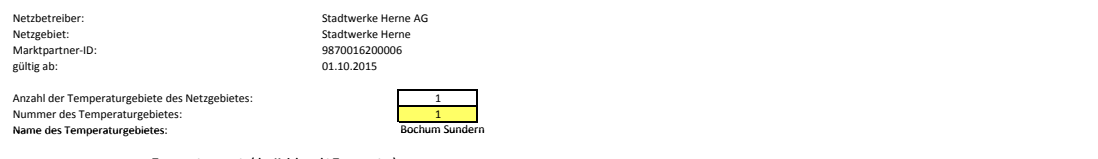

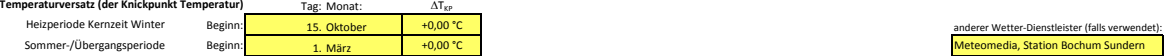

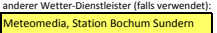

### **a.) für Allokationstemperatur (auch für Misch-Allokationstempertur [virt. Wetter-Station])**<br>Anzahl Stationen für Misch-Allokationstemperatur: 1

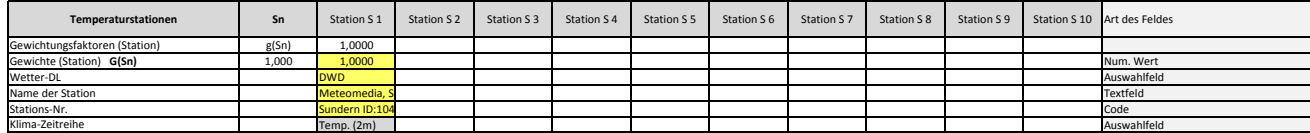

Anzahl Temperaturen für Zeitreihengewichtung: **1988** 

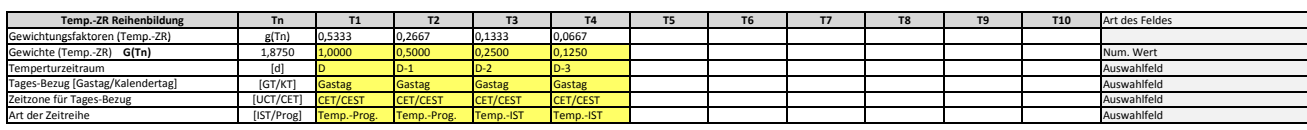

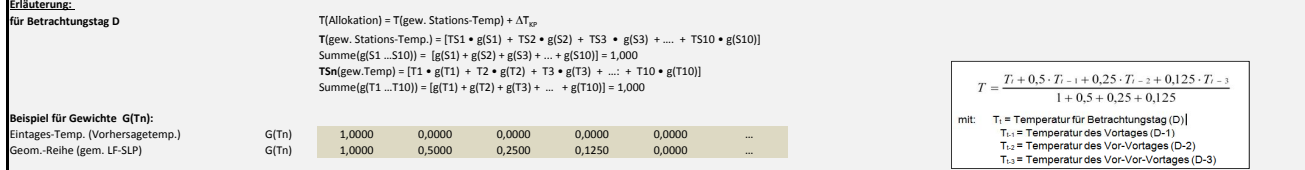

#### **b.) für Kundenwerttemperatur (auch für Misch-Kundenwerttemperatur [virt. Wetter-Station])**

Anzahl Station für Misch-Kundenwerttemperatur: 1

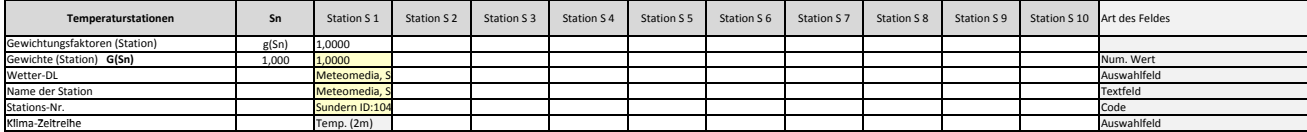

Anzahl Temperaturen für Zeitreihengewichtung: 4

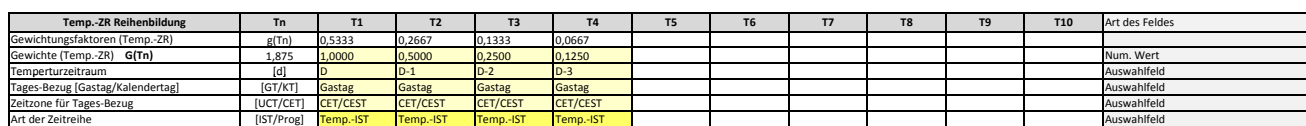

Berechnung analog Allokationstemperatur (siehe Erläuterung)

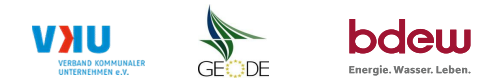

#### **Verwendete SLP Profiltypen**

Hier sind alle vom Netzbetreiber im Netzgebiet verwendeten SLP-Profiltypen aufzuführen.

#### Netzbetreiber: Stadtwerke Herne AG **Hinweis: Profilnomenklaturen können in Zelle "E11" eingesehen werden. Doppelt hinterlegte Profile sind rot markiert** Stadtwerke Herne **Formeln/Koeffizienten zur Koeffizientenübernahme der BDEW-Profile können aus Zeile "11" übernommen werden**<br>Q370016200006 Marktpartner-ID: 98700162000<br>gültig ab: 01.10.2015 gültig ab: 01.10.2015 Anzahl verwendeter Profile: **7** 2 4 5 6 7 8 9 10 11 12 8 3 4 5 6 7 8 9 # Netzgebiet Profil-Art **BDEW Nomenklatur**<br>DF HFF33 EDI-CODE **A B C D ϑ<sup>0</sup>** m<sup>H</sup> b<sup>H</sup> m<sup>W</sup> b<sup>W</sup> h(8°C)  $(F_{WT} = 1)$  F<sub>WT</sub> (Mo.) F<sub>WT</sub> (Di.) F<sub>WT</sub> (Mi.) F<sub>WT</sub> (Do.) F<sub>WT</sub> (Fr.) F<sub>WT</sub> (Sa.) F<sub>WT</sub> (So.) **Multiplikator M**<sub>SLP</sub> Umrechnungsfaktor:<br>KW = JVP / M<sub>SLP</sub> 1 Stadtwerke Herne BDEW DE\_HEF33 N14 3,1935978 -37,4142478 6,1824021 0,0647605 40,0 -0,0495700 0,8401015 -0,0022090 0,1074468 1,38845 1,0000 1,0000 1,0000 1,0000 1,0000 1,0000 1,0000 2 Stadtwerke Herne BDEW DE\_HMF33 N24 2,5297380 -35,0300145 6,2051109 0,0845241 40,0 -0,0409284 0,7672920 -0,0022320 0,1199207 1,44327 1,0000 1,0000 1,0000 1,0000 1,0000 1,0000 1,0000 3 Stadtwerke Herne BDEW DE\_HKO03 HK3 0,4040932 -24,4392968 6,5718175 0,7107711 40,0 0 0 0 0 0 1,05612 1,0000 1,0000 1,0000 1,0000 1,0000 1,0000 1,0000 1,0000 1,0000 1,0000 1,0000 1,0000 1,0000 1,0000 1,0000 1,0000 1,0000 4 Stadtwerke Herne <mark>BDEW DE\_GMK33</mark> KO5 4,3624833 -38,6634022 7,5974644 0,0083264 40,0 -0,0521084 0,8647919 -0,0014369 0,0637602 1,29381 1,0699 1,0365 0,9933 0,9948 1,0659 0,9362 0,9034 5 Stadtwerke Herne BDEW DE\_GHA33 HA5 4,8252376 -39,2802564 8,6240217 0,0099945 40,0 -0,0742174 1,0448869 -0,0008295 0,0461795 1,16474 1,0358 1,0232 1,0235 1,0295 1,0253 0,9675 0,8935 6 Stadtwerke Herne BDEW DE\_GKO33 MK5 3,5862355 -37,0802993 8,2420572 0,0146008 40,0 -0,0526487 0,8626086 -0,0008808 0,0964014 1,27695 1,0354 1,0523 1,0449 1,0494 0,9885 0,8860 0,9435 7 Stadtwerke Herne BDEW DE\_GBD33 HD4 3,0084346 -36,6078453 7,3211870 0,1549660 40,0 -0,0475800 0,8230754 -0,0019273 0,1077046 1,41546 1,1052 1,0857 1,0378 1,0622 1,0266 0,7629 0,9196

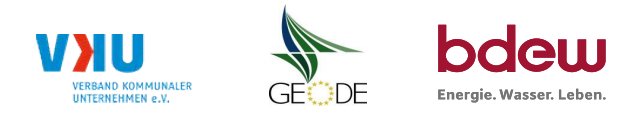

## **Feiertagskalender / Sondertage**

Netzgebiet: Stadtwerke Herne **Hinweis: Entsprechende Feiertage / Ersatztage werden grau-grün markiert**<br>MP-ID: 9870016200006 MP-ID: 9870016200006<br>gültig ab: 01.10.2015 01.10.2015

Netzbetreiber: Stadtwerke Herne AG Verwendeter Exercise auch Mehrfachnennungen möglich)<br>Netzgebiet: Stadtwerke Herne Mehrfachnennungen möglich)<br>Netzgebiet: Stadtwerke Herne Mehr and The Stadtwerke Herne Mehrichnen Mehr and

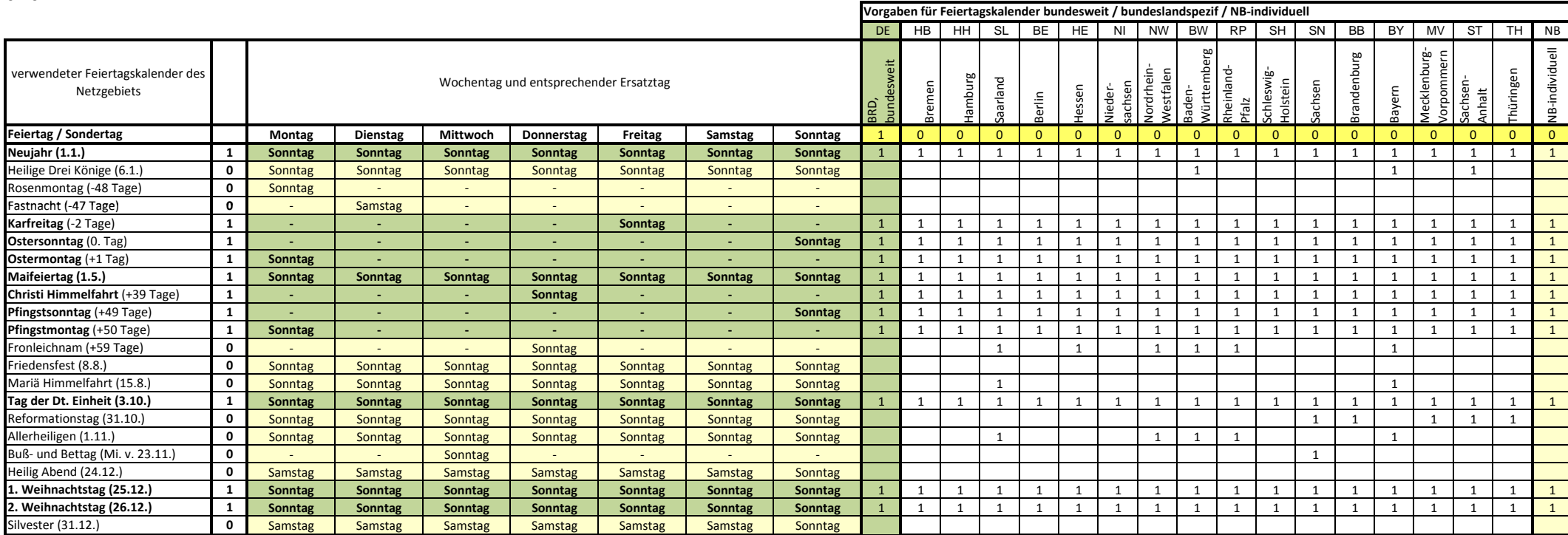